# **Check Engine Code**

Thank you utterly much for downloading **Check Engine Code**.Maybe you have knowledge that, people have see numerous time for their favorite books once this Check Engine Code, but stop taking place in harmful downloads.

Rather than enjoying a fine book when a mug of coffee in the afternoon, instead they juggled following some harmful virus inside their computer. Check Engine Code is straightforward in our digital library an online entry t the Check Engine Code is universally compatible in the manner of any devices to read.

check its Truck Safety Compliance Certification Label (located on the left front door lock facing or the door latch post pillar). Below the bar code, you will see the word AY ratio that corresponds to that code: Rear Axle Non-Limited Limited RatioSlip Slip Ranger 3.7371 73

preprinted with the check writer's name and address, bank code, and account number. It must also include the following information regarding the check writer: driver li daytime phone number. ... boat type, engine drive type (Inboard, Outboard, Pod Drive, Sterndrive, or other) and type of ...

## TRAILER TOWING SELECTOR - Ford Motor Company

1. Did you verify the vehicle identification number (VIN) or engine serial number?..... Yes No 2.Is the WATV properly equipped with all items required by RCW 46.09? ..... of Washington that the foregoing is true and correct. If signing for a business, I have full authority to do so.

### **Form 93 - Application for Missouri Boat/Vessel or Outboard …**

City State ZIP code Legal owner name (if no owner is found, enter "none") Legal owner street address. City State ZIP code Law enforcement officer or authorized junk ins enforcement agency or department name. Yes . No. X Check to indicate damaged or missing parts: A Engine ransmissionB T axleC Front ...

Aug 15, 2018 · 1.5 CAN Protocol Engine The CAN protocol engine combines several functional blocks, shown in Figure 1-4 and described below. 1.5.1 PROTOCOL FINITE State Machine (FSM). The FSM is a sequencer that controls the sequential data stream between the TX/RX Shift register, the CRC register and the bus ...

#### VMware Workspace ONE Editions Comparison Table

a modern, low-code, canvas-based UI. • • • • • • IT compliance automation engine Build compliance policies with automated remediation workflows, such as app allowlist compliance escalation.  $\cdots \cdots$  Reporting and automation Reports Utilize reports in the Workspace ...

Verification Run Engine Between 1200 to 1800 rpm With a Load Less Than 10%. Check as follows: 1. Connect DiagnosticLink™. Go to step 2. 2. Turn the ignition ON (key pressure across the DPF is less than 1.5 kPa (0.2 psi) for more than 10 seconds. Table 6.

Engine Number (if Applicable) Year Make Vehicle or Hull Identification (Serial) Number Model Body Type (series) Exact Sale Amount: VEHICLE OR VESSEL INFORMATI print Address City, State, Zip Code First Seller's Signature BUYER'S NAME(S) type or print Address City, State, Zip Code

#### *Wheeled All-Terrain Vehicle (WATV) Road Use Declaration*

### **Junk Vehicle Affidavit - Washington**

**MCP2515 Stand-Alone CAN Controller with SPI Interface Data …**

#### **SPN 3251/FMI 0, 1, and 16 - National Highway Traffic Safety …**

*MVD - 10009 REV. 05/13 MOTOR VEHICLE DIVISION ANY …*

*for Medium- & Heavy-duty Vehicles and Equipment*

Engine Size (CID) x RPM) 1728 x Volumetric Efficiency = Intake Airflow (CFM) Volumetric Efficiency 4 Cycle GAS Engine Naturally Aspirated = .70 - .80 2 and 4 Cycle DI

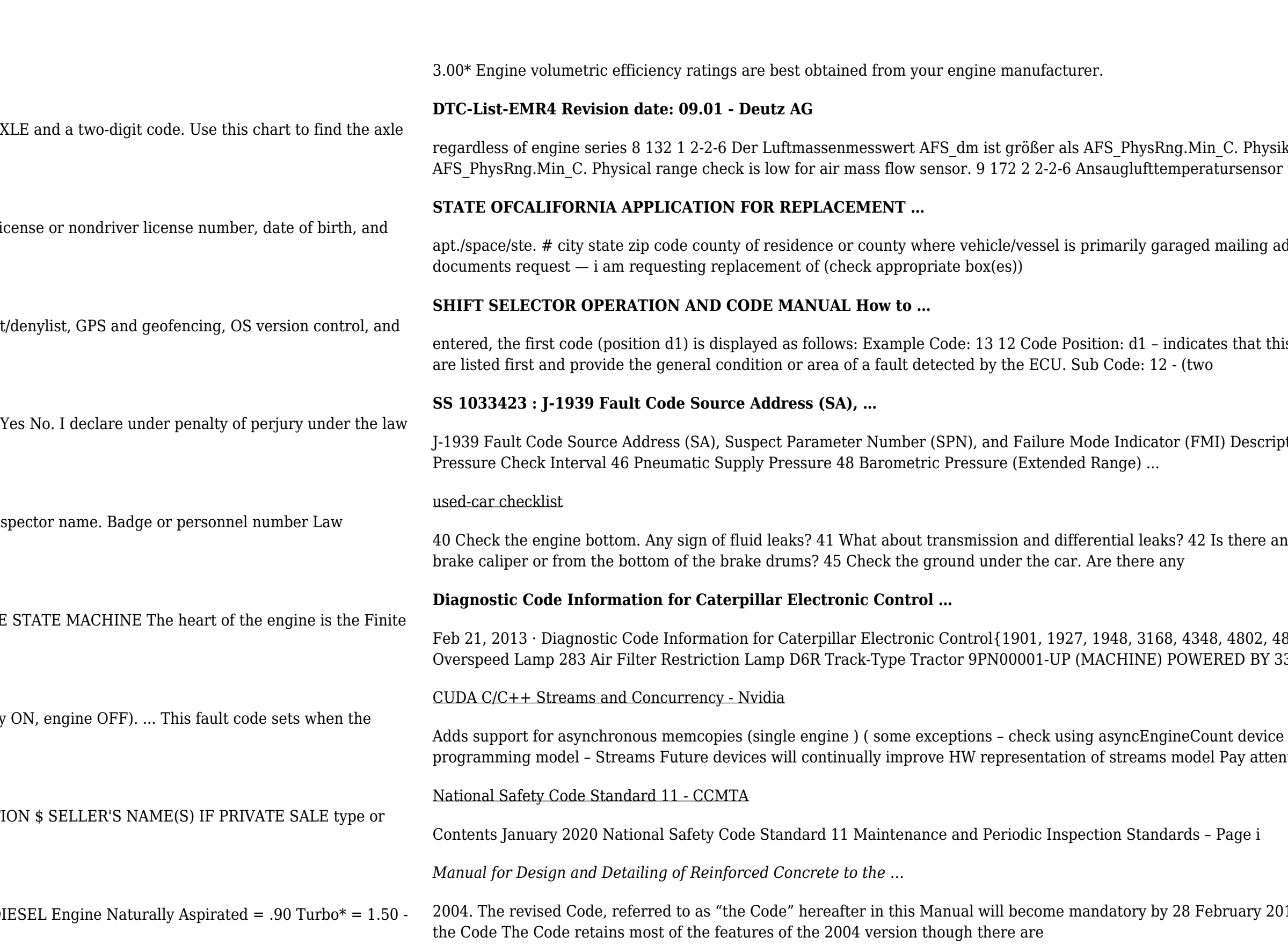

kalische Bereichsüberprüfung für Luftmassensensor. The air mass flow AFS\_dm is greater than or equal to verplausibles is range check is low for the sensor. The sensor  $\mu$ 

ddress (if different from physical above) apt./space/ste. # city state zip code section 2 — plates, stickers,

is is the first diagnostic code listed in the ECU memory. Main Codes: 13 - (two digits displayed one at a time)

otions ... 0 Primary Engine Controller (CPC, ECM) 1 Secondary Engine Controller (MCM, ECM #2) ... 39 Tire

ny bent or dented metal? 43 Are there shiny marks on the pinch welds? 44 Is there fluid seepage around the

808, 4810, 5511, 5701, 7490, 7494, 7601, 7602, 7610, 7610, ... 281 Check Engine Lamp 282 Engine  $306$  Engine $(S...$  Page 11 of 177

A property ) Compute Capability 2.0+ ( i.e. C2050 ) Add support for concurrent GPU kernels ... Code to ntion to issue order

14, after expiry of the grace period in which both the 2004 and 2013 versions can be used. 1.2 Overview of